# GammaRay

Volker Krause [volker.krause@kdab.com](mailto:volker.krause@kdab.com) @VolkerKrause

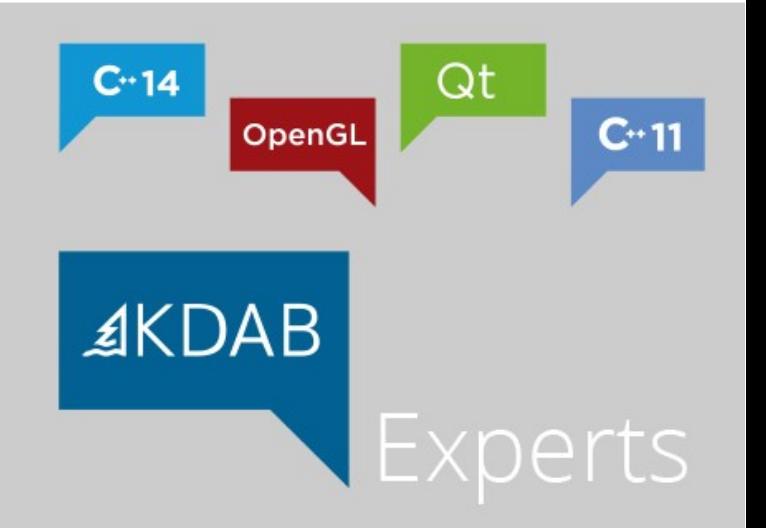

### Runtime introspection for Qt applications

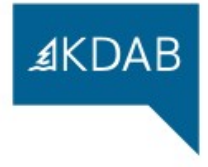

How do I use GammaRay?

#### <insert live demo here>

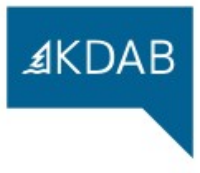

- GammaRay probe must match target Qt ABI
- Usually requires a self-compiled GammaRay

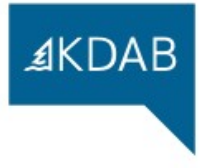

What can I do with GammaRay?

#### <insert more live demo here>

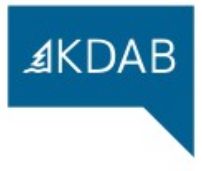

- Signals not being emitted, or emitted too often
- Non-unique connections

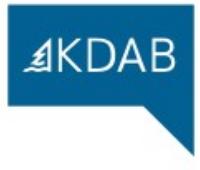

- Monitor signal emissions
- Trigger signal emissions
- Inspect existing connections

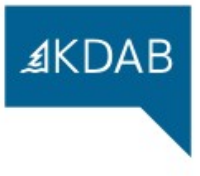

- Events don't reach the desired Item
- Invisible but active Items

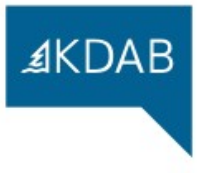

- Inspect item hierarchy
- Item picking
- Live property editing

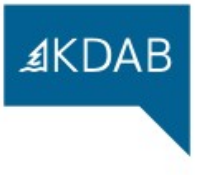

- Unbatched elements
- Batches with unmerged elements

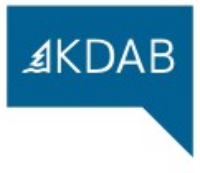

- canMerge =  $(g > drawingMode() == GL_TRIANGLES || g > drawingMode() == [...])$ 
	- && b->positionAttribute >= 0
	- $& a \rightarrow \text{indexType}() == GL$  UNSIGNED SHORT
	- && (flags & (QSGMaterial::CustomCompileStep | QSGMaterial\_FullMatrix)) == 0
	- && ((flags & QSGMaterial::RequiresFullMatrixExceptTranslate) == 0
		- || b->isTranslateOnlyToRoot())
	- && b->isSafeToBatch();

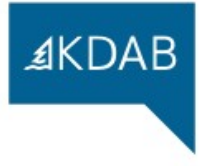

- Inspect scene graph
- Live editing of transformations
- Runtime enabling of Qt debug output

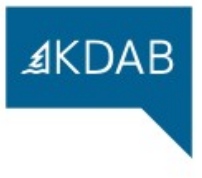

- Widget picking
- Layout overlay
- Live property editor

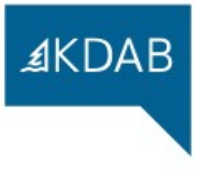

- Widget picking
- Per widget paint analysis

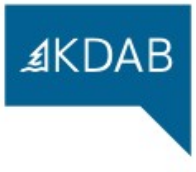

- State machine visualization
- Live display of state machine configuration

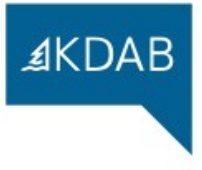

- Buffer inspection
- Geometry visualization
- Control over backface culling
- Normal vector visualization

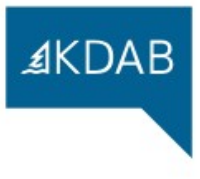

- <http://www.kdab.com/gammaray/>
- Dual license: GPL/commercial
- Part of Qt Automotive Suite

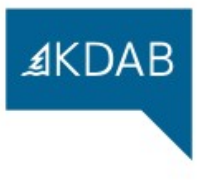

## Questions?

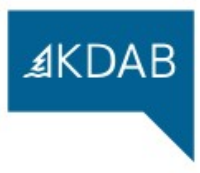